Facultad de Ingeniería – Udelar

Departamento de Diseño industrial – IIMPI

# MODELADO DE SISTEMAS MECÁNICOS EMPLEANDO EL MÉTODO DE LOS ELEMENTO FINITOS

Clase  $N^0$  1

# INTRODUCCIÓN AL MÉTODO DE LOS ELEMENTOS FINITOS.

# PROFESOR Dr. Henry Figueredo Losada

Dr. Melchor Rodríguez Madrigal.

Montevideo. Uruguay. Noviembre 2019

# TEMA I. INTRODUCCIÓN AL MÉTODO DE LOS ELEMENTOS FINITOS (FEM)

# Clase 1. DESARROLLO HISTÓRICO DEL MÉTODO DE LOS ELEMENTOS FINITOS

## Sumario

- 1. Desarrollo histórico del cálculo matricial de estructuras como antecesor del método de los elementos finitos.
- 2. El método de los elementos finitos como solución discreta en la mecánica computacional.
- 3. Pasos generales para la creación de un modelo de elementos finitos.
- 4. Ventajas del método de los elementos finitos.
- 5. Programas profesionales de elementos finitos.

## Objetivos.

- 6. Conocer el desarrollo histórico del método de los elementos finitos hasta convertirse en método de solución discreta en la mecánica computacional.
- 7. Saber interpretar los pasos generales del método de los elementos finitos para modelar un sistema mecánico y establecer las ventajas de este método sobre otros métodos de solución discreta.
- 8. Conocer la estructura general de los programas profesionales de elementos finitos.

## Bibliografía.

- 9. Klaus-Jurgen Bathe "Finite Element Procedures", 2da Edição.
- 10. G.R.Liu "The Finite element Method- A practical course".
- 11. The Finite Element Method using MATLAB Kwon and Bang

## Bibliografia opcional português

12. Avelino Alves Filho "Elementos Finitos, A base da tecnologia CAE", 5ta Edição.

# 1. Desarrollo histórico del cálculo matricial de estructuras como antecesor del método de los elementos finitos.

## ¿Quién fue el primero en escribir una matriz de rigidez o flexibilidad?

Esta pregunta aparece en el artículo del año 1995 (Felippa 1995). La primera aplicación de la forma matriz del método estándar de fuerzas y método de los desplazamientos no se puede precisar con certeza, pero es probable que haya ocurrido en la década de 1930. El primer artículo de revista sobre el Método de la Fuerza en forma Matricial es de Levy (Levy 1947). La respuesta a la pregunta del subtitulo permanece hasta ahora sin respuesta, pero la evidencia circunstancial sugiere: alguien trabajando para las industrias aeronáuticas en Gran Bretaña o Alemania que fueron los principales poderes aeronáuticos de la época, circa 1930 (Felippa 1995).

La evolución del Análisis Matricial de Estructuras (MSA) desde 1575 a 1970 será esbozada en esta conferencia. Momentos culminantes en dicha evolución son las contribuciones hechas por Collar, Duncan, Argyris, y Turner que conformaron su desarrollo.

Algunos autores han divido esta evolución en varias etapas vinculándolas con hechos históricos, como es el caso (Kurrer 2008).

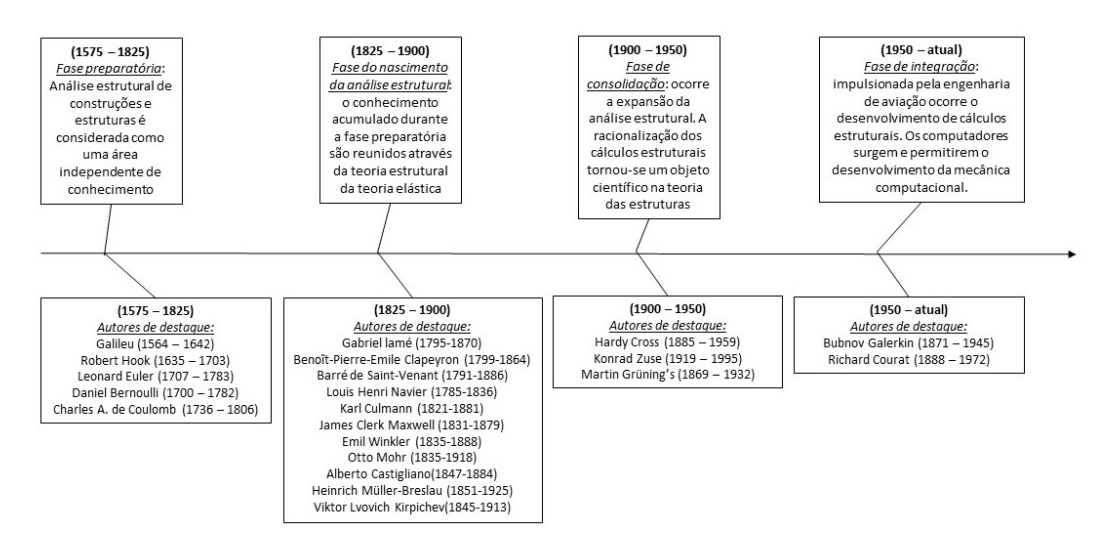

Figura 1. Esquema simplificado del desarrollo del análisis de estructuras.

En la mitad del siglo XX apareció la primera computadora comercial electrónica: Univac I , apareció en el verano de 1951. Las grandes compañías de aviación empezaron comprando o arrendando estas costosas maravillas en 1954. Pero esto no significo el acceso inmediato por todo el mundo. Sólo después de 1957 apareció el primer lenguaje de alto nivel (Fortan I, ofrecido por la IBM 704). Los ingenieros y científicos fueron entonces capaces de escribir sus propios programas.

Un nuevo desafío en el modelado llegó en los primeros años 1950: La estructura de ala delta de los aviones. Esto volvió a encender el interés en los métodos matriciales. Hasta el momento el análisis estático sobre la versión del Método de Fuerzas Clásico (CFM) nomatricial había disfrutado de una reputación distinguida debido a las fuertes contribuciones de Maxwell, Mohr y Castigliano. El método proporciona directamente las fuerzas internas que son de interés en el diseño basado en tensiones.

En 1953 Levy (Levy 1953) propone como alternativa al método de las fuerzas el nuevo Método de Rigidez o Método de los Desplazamientos. Con la publicación de importantes artículos sobre los teoremas de energías y un abordaje unificada del análisis de estructuras, por J.H.Argyris em trabajos de 1954, 1955 e 1960 (Argyris.J.H and Kelsey 1960), demostraron que se podían sustituir las propriedades de un continuo de un modo más directo suponiendo que pequeñas porciones (elementos ) del mismo se comportan de forma simplificada. El trabajo de Argyris desarrolló el Análisis Matricial de Estructuras usando el principio de Energía y Turner, desarrollo el Método de Rigidez Directo para derivar la matriz de Rigidez en elementos de Armazón, vigas y triángulos en estado plano de tensión (Soriano and P.Marques 2005).

El método de rigidez directa es refinado y simple. A través de este camino el viejo análisis Matricial de Estructuras (MSA) y el joven Método de los Elementos Finito (FEM) lograron una confluencia uniforme. Las computadoras de los primeros años 1960 pudieron finalmente resolver centenares de ecuaciones. En un mundo ideal, los ingenieros estructurales debieron de haber abrazado el Método de rigidez Directa (DSM). Realmente no pasó así, el mundo de las estructuras aeroespaciales se dividió. En 1967 aparece el primer libro de texto del FEM escrito por Zienkiewicz (O.C.Zienkiewicz and R.L.Taylor 1994).

# La Última prueba

Los códigos legados por el Método Clásico de las Fuerzas continuaron, sin embargo, siendo usados en muchas compañías aeroespaciales en lugar del nuevo método de los Desplazamientos (Métodos de Rigidez).

Esa tenacidad fue puesta a una severa prueba más adelante. En 1965 la NASA hizo la propuesta de construir el sistema de elementos finitos NASTRAN el cual requirió el desarrollo simultaneo de las versiones de Desplazamiento y Fuerza (Felippa 1995) . El desarrollo de la versión de Fuerza fue cancelado en 1969. El año siguiente puede tomarse como el final de la transición descrita y como el fin del Método de las Fuerzas como un serio rival para los programas de uso general del Método de los Elementos Finitos (FEM).

# 2. El método de los elementos finitos como solución discreta en la mecánica computacional

El campo de la mecánica puede ser dividido en cuatro áreas mayores:

- Mecánica Teórica.
- Mecánica Aplicada.
- Mecánica Computacional.
- Mecánica Experimental.

La Mecánica teórica trata con las leyes fundamentales y principios de la mecánica estudiados por su valor intrínseco.

La Mecánica Aplicada transfiere este conocimiento teórico a las aplicaciones científicas sobre todo con respecto a la construcción de modelos matemáticos de fenómenos físicos.

La Mecánica Computacional resuelve los problemas específicos combinando los modelos matemáticos con los métodos numéricos llevados a cabo en las computadoras, en un proceso llamado simulación.

La Mecánica experimental pone las leyes físicas, los modelos matemáticos y las simulaciones numéricas a una prueba final de observación.

La Mecánica Computacional es fuertemente interdisciplinaria. Las disciplinas con mayores contribuciones se muestran en la Fig. 2.

El proceso para la modelación de un problema puede caracterizarse por diagrama de fases mostrado en la Fig. 3. La idealización, también llamada modelo matemático, lleva del sistema físico al modelo matemático. En la figura 4 este modo se ha subdividido en tres clases amplias: La Forma Fuerte (SF), la Forma Débil (WF) y la Forma Variacional (VF).

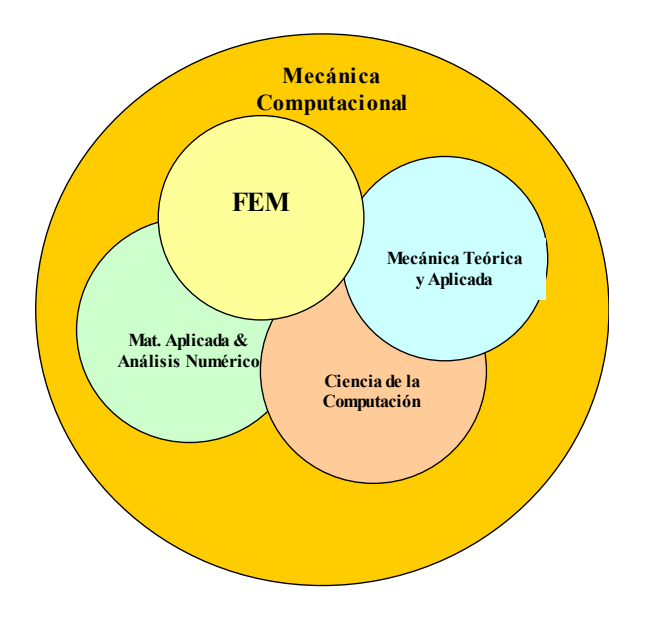

Figura 2. La Mecánica Computacional integra aspectos de cuatro disciplinas.(Felippa 1995)

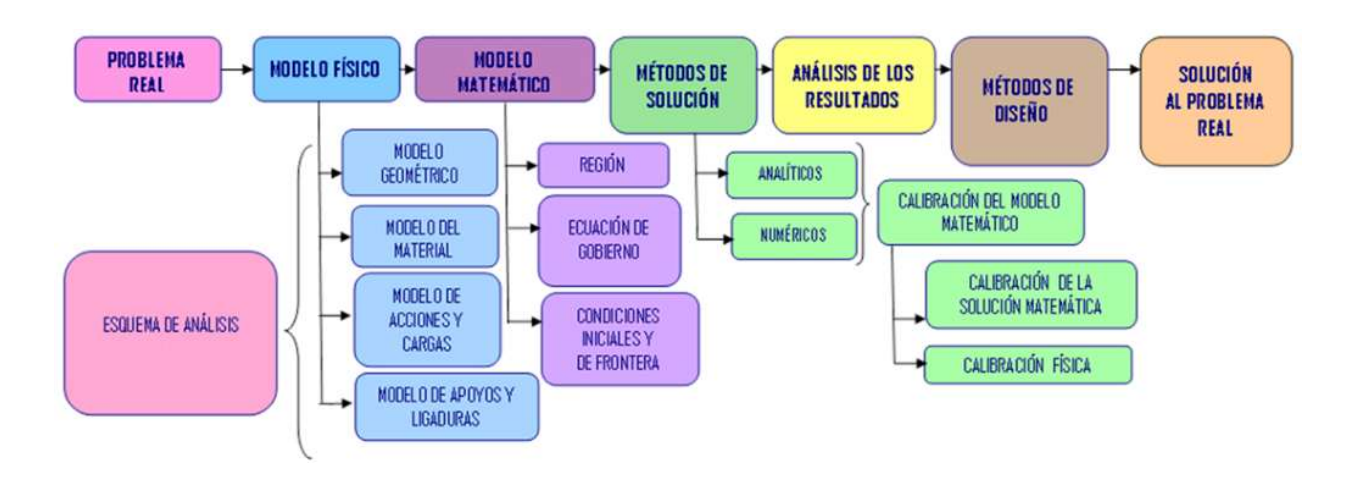

Figura 3 Diagrama para la Modelación de un problema.

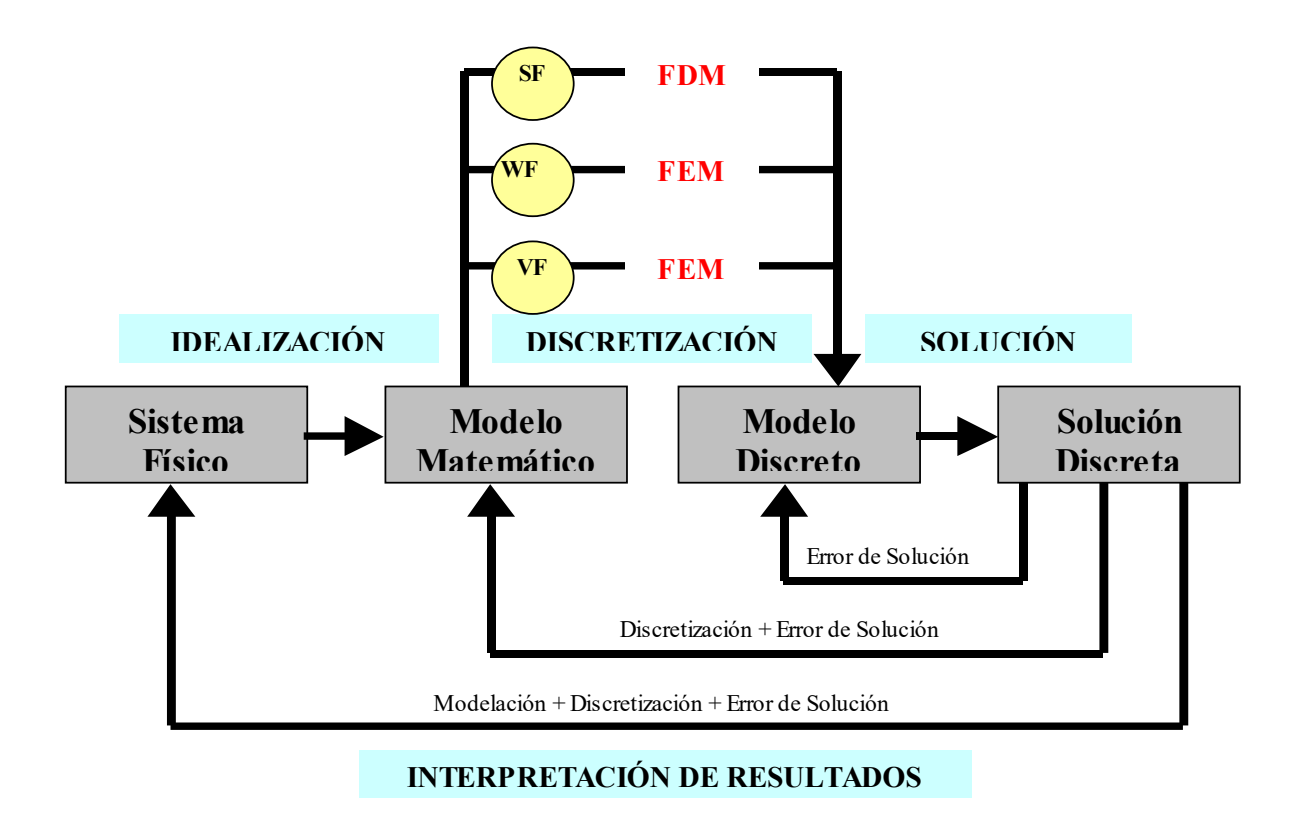

Figura 4. Fases principales de la simulación en computadora: idealización, discretización y solución.

# 3. Pasos Generales del Método de los Elementos finitos.

A continuación, se darán a conocer los pasos generales seguidos para el desarrollo de un modelo de elementos finitos. En esta metodología explicada a seguir será empleada la formulación para un problema estructural.

Un análisis típico en la ingeniería mecánica es determinar las tensiones, desplazamientos y deformaciones en una estructura o cuerpo sólido en equilibrio y sometidos a cargas aplicadas. En la mayoría de estos casos es muy difícil determinar las deformaciones usando métodos convencionales y por eso se emplea el Método de los Elementos Finitos.

Existen dos enfoques fundamentales asociados con el FEM:

 El Método de las Fuerzas o Método de Flexibilidad, el cual usa las fuerzas internas como variables desconocidas del problema. Para obtener las ecuaciones generales, primero son usadas ecuaciones de equilibrio. Entonces las ecuaciones adicionales necesarias son

encontradas introduciendo las ecuaciones de compatibilidad. Los resultados son un conjunto de ecuaciones algebraicas para determinar las fuerzas redundantes o desconocidas.

 El Método de los Desplazamientos o de Rigidez, el cual asume los desplazamientos en los nodos como las variables desconocidas del problema. Por ejemplo, las condiciones de compatibilidad requiriendo que los elementos conectaron a un nodo común, a lo largo de un borde común, o en una superficie común antes de la carga permanezcan conectados al nodo, borde, o superficie después de que la determinación tenga lugar son inicialmente satisfechas. Entonces las ecuaciones generales son expresadas en términos de desplazamientos nodales usando las ecuaciones de equilibrio y una ley que relaciona las fuerzas y las tensiones con los desplazamientos.

Se ha demostrado que para propósitos computacionales el método de rigidez o de los desplazamientos es más efectivo y ha sido ampliamente tomado por la mayoría de los programas de elementos finitos de propósitos generales para el análisis de problemas estructurales.

El Método de los Elementos Finitos significa modelar una estructura usando pequeños elementos interconectados llamados Elementos Finitos. Una función de desplazamientos es asociada con cada elemento finito. Cada elemento interconectado se une, directa o indirectamente, a cada otro elemento a través de la interfaz común, incluyendo nodos y líneas o superficies de frontera. Usando las relaciones de tensión /deformación (Ley Hooke) del material de la estructura, se pude determinar el comportamiento de un nodo dado en términos de las propiedades de cada elemento en la estructura. El conjunto de ecuaciones que describen el comportamiento de cada nodo resulta en una serie de ecuaciones algebraicas expresadas en notación matricial.

El propósito de brindar esto pasos generales es exponer el procedimiento seguido en una formulación de elementos finitos de un problema.

#### Fase de Pre-procesamiento

Paso 1. Discretizar el cuerpo y seleccionar el tipo de elemento.

El primer paso después de tener la geometría en formato CAD es discretizar el cuerpo donde el cuerpo es dividido en un número finito de partes de pequeñas dimensiones llamados Elementos, estos elementos están interconectados por nodos. Existen diferentes tipos de Elementos. El número total de elementos, tamaño del elemento y el tipo de elemento son tareas a definir por el usuario. Un número pequeño de elementos puede conducir a un resultado no confiable mientras que un número grande de elementos encarece el proceso computacional, la idea es buscar un número optimo utilizando el criterio de convergencia de los resultados.

Los tipos de elementos a seleccionar están en función de la geometría de estos y de las características del sistema físico que se está modelando. La selección del tipo de elemento para un problema dado es la tarea más importante en la modelación por elementos finitos. El elemento contiene el código de información geométrica del mismo, a través de las llamadas funciones de forma y el código de información geométrica sobre las propriedades del material a través de la matriz de relación, estas entidades forman parte de la matriz de rigidez del elemento.

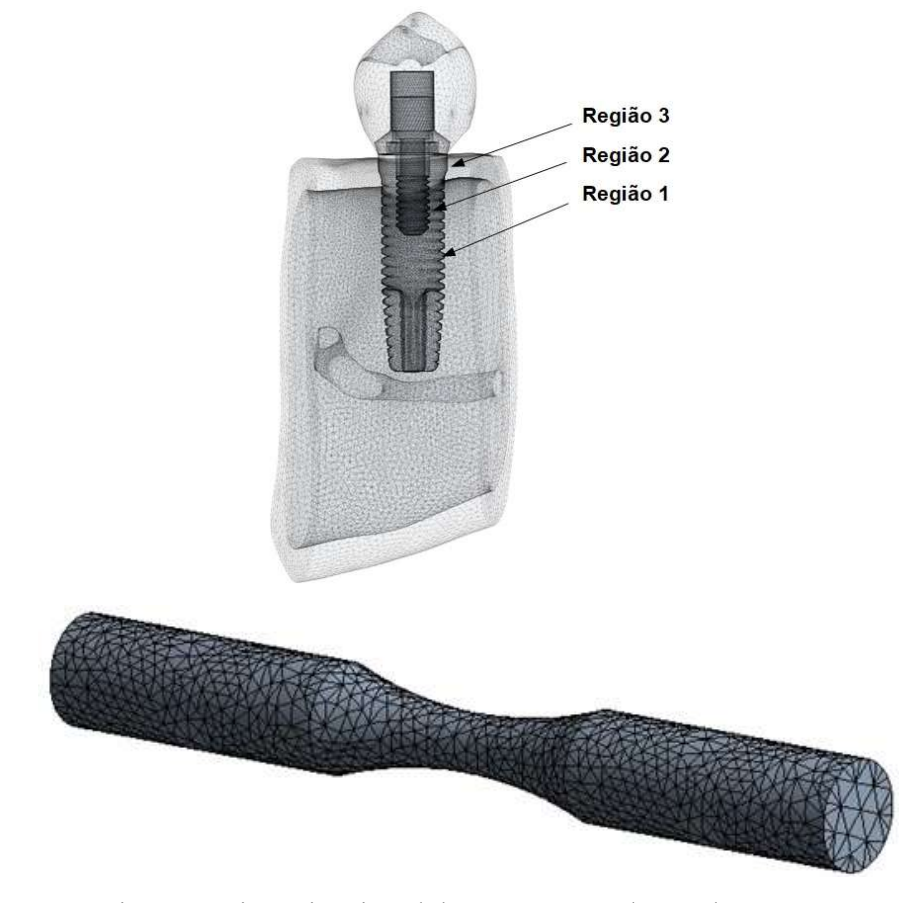

Figura 5 Discretización del cuerpo en nodos y elementos.

A continuación, se muestran algunos de los elementos más comúnmente empleados en la práctica.

#### Elementos simples de línea.

Son usados para representar elementos de barra (Truss) o de vigas (Beam)

## Elementos de Barra.

Los elementos de barra son elementos de dos nodos formulados en un espacio bidimensional o tridimensional. Se usan para modelar estructuras tales como: torres, puentes, sistemas articulados o armaduras en general similar a los estudiados en el curso de CMM1, etc. Los elementos de Barras por definición no trasmiten momentos y no tienen rotación, por lo que se representan cargas y desplazamientos axiales, Fig. 6.

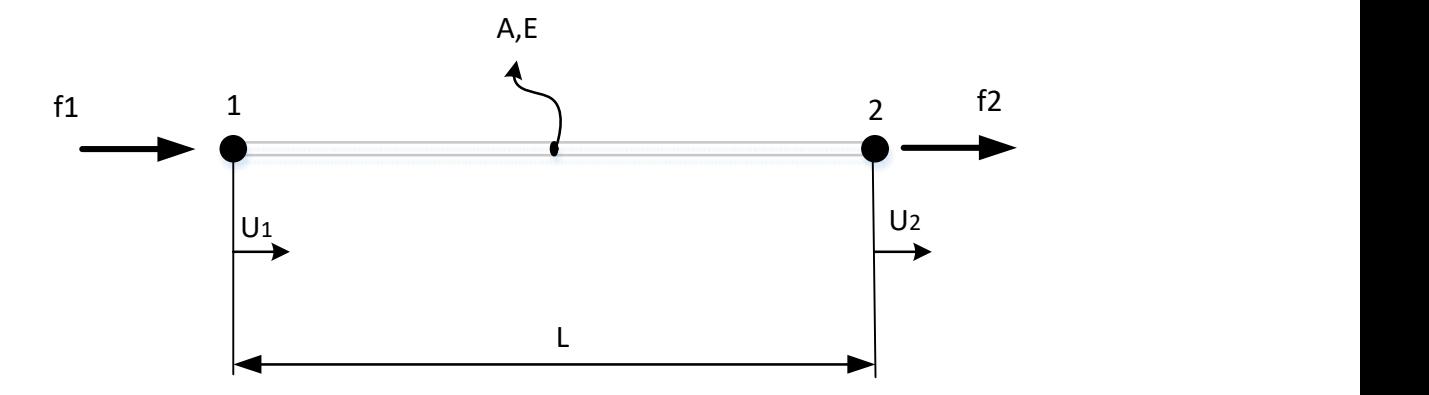

Figura 6. Elemento de barra.

#### Elementos de Viga.

Una viga es un elemento estructural construido para ofrecer alta resistencia a la flexión y torsión bajo la acción de cargas aplicadas. Las vigas son empleadas en casi todo tipo de estructuras.

El elemento viga se diferencia del de barra en que es capaz de trasmitir momentos y por lo tanto sus nodos pueden tener tres desplazamientos y las tres rotaciones, Fig. 7. La teoría de las secciones planas constituye la base de la teoría elementar de flexión en vigas, estableciendo que cualquier sección transversal de una viga, que es inicialmente plana, se mantiene plano después de la deformación.

En estructuras formadas por vigas, conectadas unas con otras en sus extremidades componen una estructura reticulada, las uniones entre los elementos no son articuladas, son rígidas, dando origen en esos montajes a vigas continuas, pórticos planos y pórticos espaciales ampliamente utilizados en las construcciones metálicas.

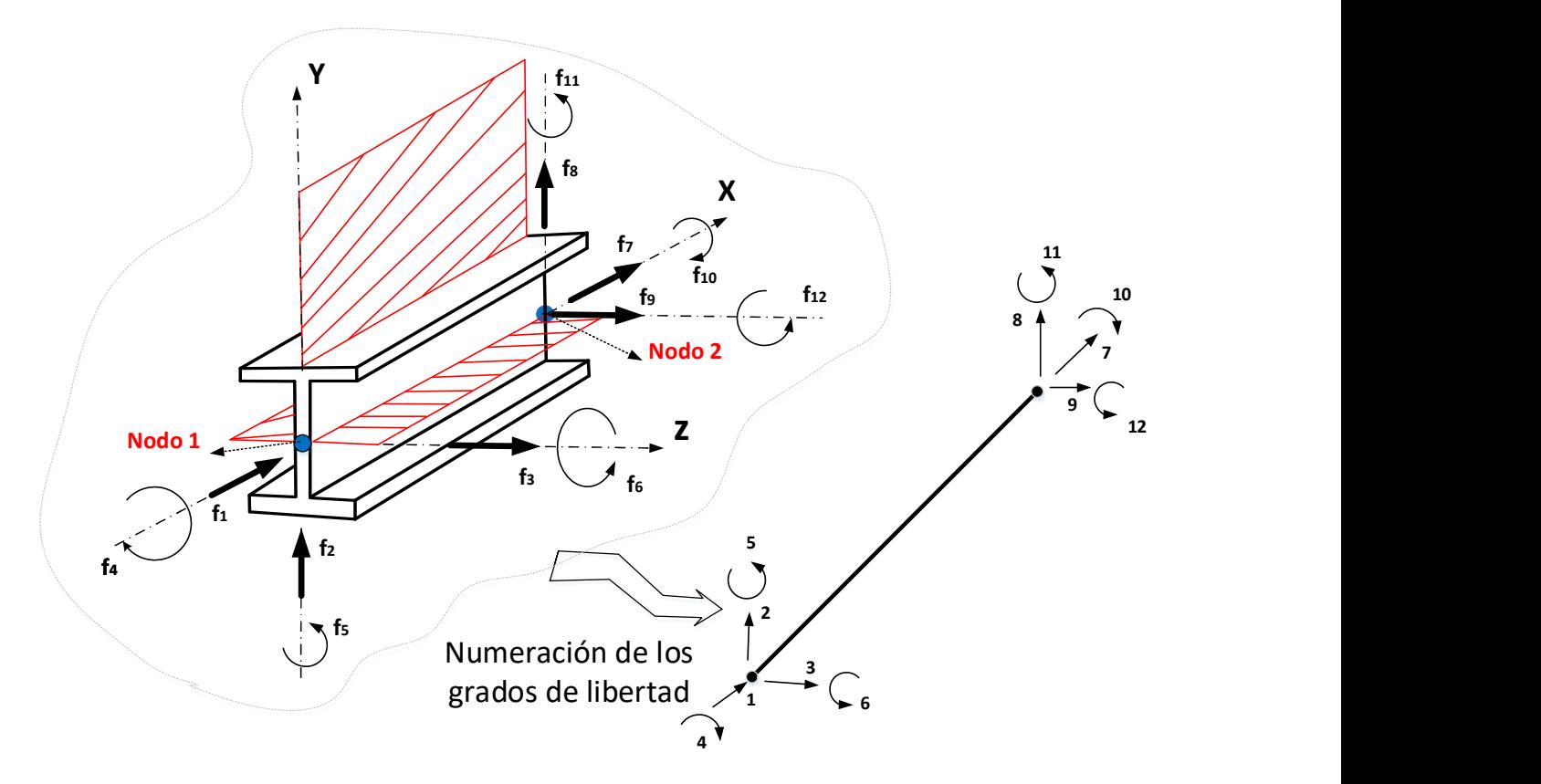

Figura 7. Elemento Viga en el caso más general puede trasmitir Fuerzas Axiales, Momentos Flectores en dos planos perpendiculares conteniendo sus ejes principales y Fuerzas cortantes y Momentos Torsores.

### Elemento 2D

Los elementos bidimensionales son de tres o cuatro nodos, los cuales deben formularse en el plano. Estos se usan para modelar y analizar objetos en estados planos de tensión o deformación. Estos elementos tienen solo dos grados de libertad definida: la translación en los ejes Y y Z (Fig. 8).

En general una estructura tiene un estado de tensiones y deformaciones formado por seis componentes, sin embargo, en muchos casos esto puede simplificarse, pudiendo la estructura analizarse como un problema bidimensional, si esta satisface la condición de estado plano de tensión, estado plano de deformación o axisimetría.

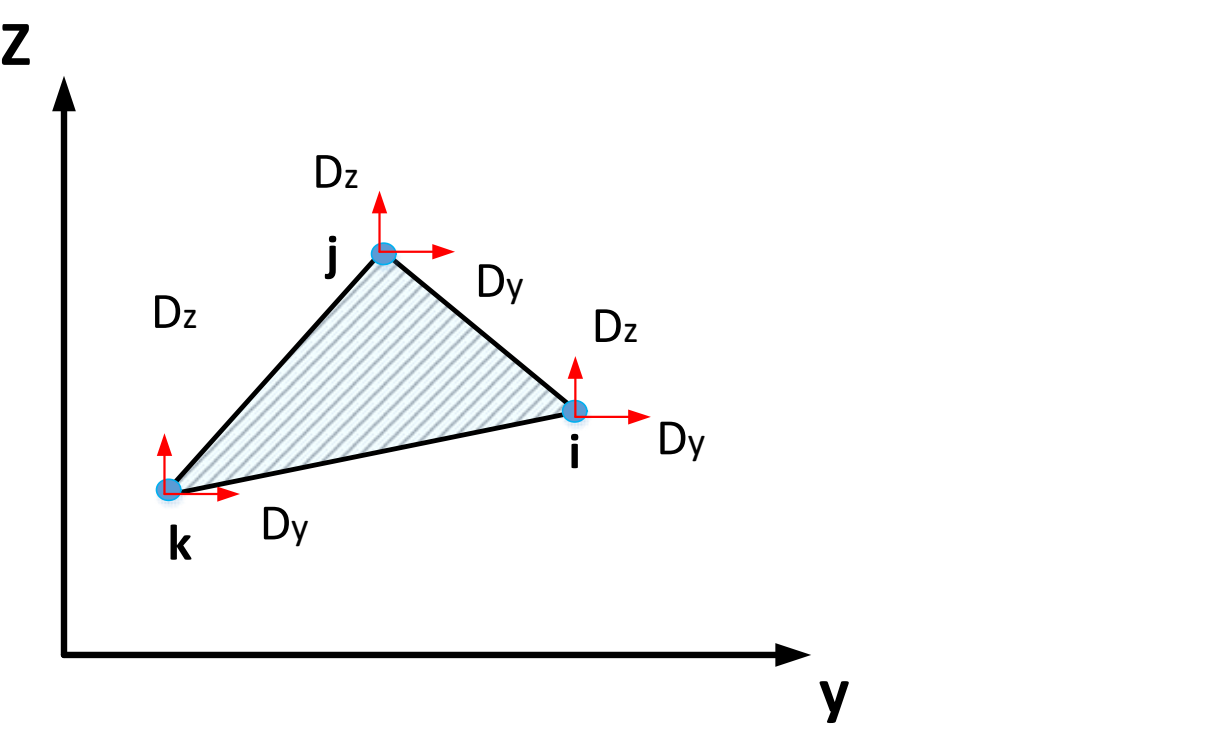

Figura 8. Elemento 2D de tres nodos

## Elementos 3D

Los elementos 3D están compuestos por varios nodos formulados en el espacio tridimensional, Fig. 8. Estos elementos se usan principalmente para modelar y analizar sólidos en estados tridimensionales de tensión y deformación. El elemento "SOLID 187" de la librería de programa de elementos finitos ANSYS v16 es un tetraedro de 10 nodos con tres grados de libertad y una función de interpolación cuadrática, Fig. 9.

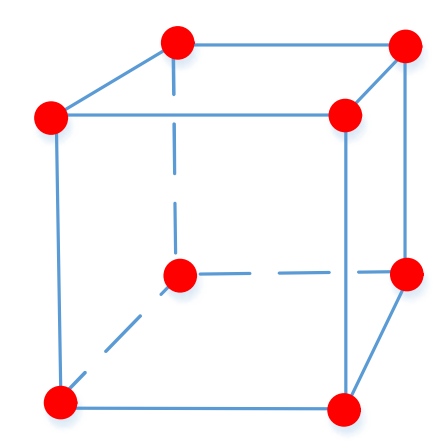

Figura 8. Elemento 3D de 8 nodos.

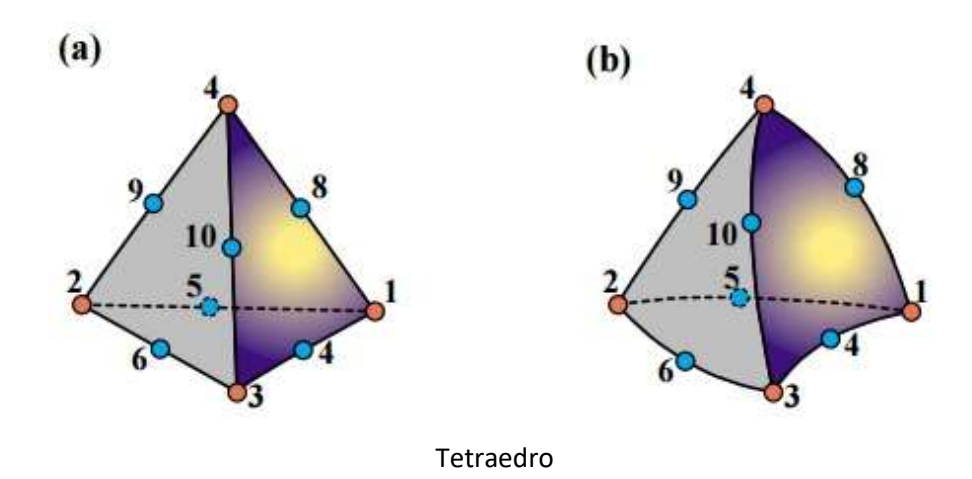

Figura 9 Elemento 3D de la librería de Ansys es un elemento tetraedro de 10 nodos con 3 grados de libertad y función de interpolación cuadrática. La forma geométrica del elemento le permite adaptarse a geometrías irregulares.

# Fase de Análisis (Procesamientos -cómputo)

Paso 2. Seleccionar la función de desplazamientos.

En este paso se selecciona la función de desplazamientos dentro de cada elemento. Los desplazamientos medidos en un sistema de coordenadas (X, Y, Z) dentro de cada elemento son asumidos como función de los desplazamientos de los n puntos nodales de los elementos. Para un elemento m se tiene:

$$
u^m_{(x,y,z)} = N^m_{(x,y,z)} \widehat{U}
$$
 (1)

Donde

 $N^m$  es la matriz de interpolación de los desplazamientos conocida como "Función de forma" y "m" representa el elemento.

 $\hat{U}$ : es un vector de las componentes globales de los desplazamientos (U, V, W) para todos los puntos nodales del cuerpo.

#### Paso 3. Definir la relación entre los desplazamientos y las deformaciones.

Los desplazamientos dentro del elemento se relacionan con las deformaciones mediante la siguiente expresión:

$$
\varepsilon^m = L \cdot u^m_{(x,y,z)} \tag{2}
$$

Siendo L un operador derivativo

Sustituyendo la ecuación (1) en (2) tenemos la relación entre las deformaciones y los desplazamientos nodales.

$$
\varepsilon^m_{(x,y,z)} = L \cdot N \cdot \widehat{U} \tag{3}
$$

donde:

$$
B = L \cdot N \tag{4}
$$

Siendo B la matriz de relación deformación-desplazamiento. Finalmente

$$
\varepsilon^m_{(x,y,z)} = B \cdot \widehat{U} \tag{5}
$$

#### Paso 4. Definir la relación entre las tensiones y las deformaciones.

Las tensiones se relacionan con las deformaciones dentro del elemento mediante la ley constitutiva del material (modelo constitutivo del material). Si no se parte de un modelo constitutivo adecuado no tendrían validez los resultados obtenidos, teniendo en cuenta que se toma un comportamiento equivocado del material ante el efecto de las cargas. Conceptualmente el "Modelo constitutivo" se define como una formulación matemática capaz de describir el funcionamiento físico macroscópico de un "sólido ideal", que resulta luego de aplicar hipótesis simplificativas sobre el "solido real". De aquí que la formulación de los modelos constitutivos solo presente una realidad condicionada por las ciertas hipótesis simplificativas y por tanto su utilización debe realizarse consecuentemente con ellas. Los modelos constitutivos elásticos son la relación constitutiva básica de la que nacen la mayoría de los modelos. En el modelo de elementos finitos por cuanto la ley constitutiva del material describe el comportamiento del material a través del elemento. La más simple relación constitutiva de un material dúctil con respuesta elástica está dada por la ley de Hooke la cual en su forma simple se expresa como:

$$
\sigma = E \cdot \varepsilon \tag{6}
$$

siendo:

 $\sigma$ : Las tensiones

E: módulo de elasticidad del material.

### Paso 5. Derivación de las ecuaciones y la matriz de rigidez del elemento.

Mediante una revisión del curso de CMM2 vimos el concepto de Resortes o Rigidez equivalentes a un dado conjunto de resortes o barras, permite determinar la configuración deformada del conjunto sobre la acción de una fuerza externa. De modo semejante, a Rigidez de la estructura entera depende de la Rigidez de cada uno de sus elementos. Veremos a continuación los principales métodos.

### Método de Equilibrio Directo.

De acuerdo con este método la matriz y las ecuaciones del elemento que relacionan las fuerzas nodales con los desplazamientos nodales son obtenidas usando las condiciones de equilibrio de fuerza para un elemento básico. Esté método es fácilmente adaptable a elementos de línea o

unidimensionales por lo cual es usado para derivar la matriz de rigidez y las ecuaciones de los elementos de armaduras y vigas.

#### Método de Trabajo y Energía.

Este método es ampliamente usado para derivar la matriz de rigidez y las ecuaciones de elementos 2D y 3D. El principio de los trabajos virtuales, el principio de mínima energía potencial y el teorema de Castigliano son métodos muy usados para derivar estas ecuaciones. El principio de los trabajos virtuales es aplicable a cualquier tipo de comportamiento material., mientras que el principio de mínima energía potencial y el teorema de Castigliano se emplean en materiales con comportamiento lineal elástico.

#### Métodos de los Residuos Ponderados.

Los métodos de los residuos ponderados son útiles para el desarrollo de las ecuaciones de elementos finitos particularmente el Método de Galerkin. Este método produce los mismos resultados que los métodos de energía donde quiera que estos puedan ser aplicados. Los métodos de los residuos ponderados permiten aplicar el método de los elementos finitos directamente a cualquier ecuación diferencial.

Usando cualquiera de estos métodos anteriores obtendremos la ecuación para describir el comportamiento de un elemento, esta ecuación escrita en forma matricial es:

$$
\begin{pmatrix} f_1 \\ f_2 \\ f_3 \\ \vdots \\ f_n \end{pmatrix} = \begin{bmatrix} k_{11} & k_{12} & k_{13} & \cdots & k_{1n} \\ k_{21} & k_{22} & k_{23} & \cdots & k_{2n} \\ k_{31} & k_{32} & k_{33} & \cdots & k_{3n} \\ \vdots & \vdots & \vdots & \cdots & \vdots \\ k_{n1} & \cdots & \cdots & \cdots & k_{nn} \end{bmatrix} \cdot \begin{pmatrix} d_1 \\ d_2 \\ d_3 \\ \vdots \\ d_n \end{pmatrix}
$$
 (7)

o en forma compacta

$$
\{f\} = [k] \cdot \{d\} \tag{8}
$$

donde

 ${f}$  es un vector de fuerzas nodales del elemento.

 $[k]$  es la matriz de rigidez del elemento.

 ${d}$  es el vector de desplazamientos desconocidos

# Paso 6. Ensamblaje de la ecuación de elementos finitos para obtener la ecuación global e introducir las condiciones de frontera.

Las ecuaciones individuales de un elemento generadas en el paso 5 pueden agregarse al mismo tiempo usando ahora un método de superposición (llamado método de rigidez directa) – cuya base es el equilibrio de fuerza nodal – para obtener la ecuación global para la estructura entera. Implícito en el método de rigidez directo es el concepto de continuidad, o compatibilidad que requiere que la estructura permanezca junta en cualquier parte de la estructura.

La ecuación final global de ensamblaje escrita en forma de matriz tiene la forma siguiente:

$$
\{\widehat{F}\} = [\widehat{K}] \cdot \{\widehat{D}\}\tag{9}
$$

donde

 $\{\widehat{F}\}\$ es un vector de fuerzas nodales global.

 $[\widehat{K}]$  es la matriz de rigidez global de la estructura.

 $\{\widehat{D}\}\$ es el vector global de desplazamientos desconocidos de la estructura.

Puede demostrarse que, en esta fase, la matriz de rigidez global de la estructura completamente montada es una matriz simétrica y singular. Para cambiar este problema de singularidad, se debe colocar condiciones de frontera (o restricciones de apoyo) para que la estructura permanezca en su posición en lugar de moverse como un cuerpo rígido. Más detalles y métodos para la colocación de las condiciones de fronteras se dan más adelante en el curso. En este momento es suficiente saber que colocando las condiciones de fronteras o apoyo resulta en una modificación de la ecuación global (9), también hacemos énfasis en que las cargas aplicadas conocidas se han consideradas en la matriz de fuerza global.

### Paso 7. Solución de los desplazamientos desconocidos.

La ecuación 9, modificada para responder a las condiciones de frontera en el problema planteado, es un conjunto de ecuaciones algebraicas simultáneas que pueden escribirse en forma matricial extendida como:

$$
\begin{pmatrix}\n\hat{F}_1 \\
\hat{F}_2 \\
\hat{F}_3 \\
\vdots \\
\hat{F}_n\n\end{pmatrix} = \begin{bmatrix}\n\hat{K}_{11} & \hat{K}_{12} & \hat{K}_{13} & \cdots & K_{1n} \\
\hat{K}_{21} & \hat{K}_{22} & \hat{K}_{23} & \cdots & \hat{K}_{2n} \\
\hat{K}_{31} & \hat{K}_{32} & \hat{K}_{33} & \cdots & \hat{K}_{3n} \\
\vdots & \vdots & \vdots & \vdots & \vdots \\
\hat{K}_{n1} & \cdots & \cdots & \cdots & \hat{K}_n\n\end{bmatrix} \cdot \begin{bmatrix}\n\hat{D}_1 \\
\hat{D}_2 \\
\hat{D}_3 \\
\vdots \\
\hat{D}_n\n\end{bmatrix}
$$
\n(10)

Esta ecuación puede ser resuelta usando un método de eliminación tal como el método de Gauss , Regla de Cramer o un método iterativo como el de Gauss Seidel. Los  $\hat{d}_n$  son llamadas variables primarias ya que son las primeras cantidades determinadas usando el método de rigidez directo (desplazamiento).

#### Paso 8. Solución de tensiones y deformaciones de los elementos.

Para problemas de análisis de tensiones en estructuras las deformaciones y tensiones pueden obtenerse ya que las mismas pueden expresarse directamente en términos de desplazamientos determinados en el paso anterior. Para esto se emplean las ecuaciones 2 y 6.

#### Fase de Post-Procesamiento

### Paso 9. Interpretación de los resultados.

El objetivo final es analizar y saber interpretar los resultados del modelo de elementos finitos. Determinar los puntos o zonas de la estructura donde ocurren grandes tensiones y deformaciones es importante tanto para el diseño de un sistema mecánico como para el pronóstico de uno en funcionamiento.

## 4- Ventajas del método de los elementos finitos.

El método de los elementos finitos ha sido aplicado a numerosos problemas estructurales y no estructurales. Este método tiene un número significativo de ventajas que lo han hecho muy utilizado en la ingeniería. Estas incluyen la capacidad de:

- Modelar cuerpos con formas geométricas complejas con relativa facilidad.
- Manipular condiciones de carga generales sin dificultad.
- Modelar cuerpos compuestos de diferentes materiales debido a que las ecuaciones de elementos son evaluadas individualmente.
- Manipular un ilimitado número y tipos de condiciones de fronteras.
- Es fácil y menos costoso alterar el modelo de elementos finitos.
- Se pueden incluir efectos multifísicos
- Soluciona problemas de no linealidad material y geométrica con grandes deformaciones y rotaciones.

El método de los elementos finitos de análisis estructural permite al diseñar detectar zonas de altas tensiones, deformaciones en zona plástica, vibraciones y problemas térmicos, etc, así como la interacción multifísica de estos durante el proceso de diseño lo que posibilita evaluar y pronosticar el comportamiento del sistema mecánico antes de su construcción eliminando en muchos casos la necesidad de construir muchos prototipos.

Aunque el método de los elementos finitos fue inicialmente concebido para el análisis estructural, hoy se ha extendido a todas las ramas de la ingeniería mecánica.

# 5- Programas Generales de Elementos Finitos.

Existen principalmente dos formas computacionales para obtener soluciones de un problema empleando el método de los elementos finitos.

Una de las formas es el uso de grandes programas comerciales, muchos de los cuales están configurados para rodar en pc personales y cluster, estos programas son de uso general y están diseñados para resolver varios tipos de problemas.

La otra forma es el desarrollo de pequeños programas para la solución de problemas de propósitos específicos.

Normalmente casi todos los programas comerciales están constituidos por tres bloques principales para la implementación computacional de un modelo de elementos finitos:

- 1. Pre-procesador. (Para construir el modelo de EF, aplicar cargas y condiciones de fronteras)
- 2. Procesador. (Cada programa tiene varios procesadores en función del tipo de análisis que puedan realizar. En este bloque se ensamblan y resuelven los sistemas de ecuaciones)
- 3. Pos-procesador. (Se dan los resultados en forma gráfica).

# Ventajas de los grandes programas comerciales de propósito general.

- La entrada de datos es bien organizada y se desarrolla con la facilidad para el usuario. Los usuarios no necesitan conocimiento especial de software o hardware de computador. Los Pre-procesadores están disponibles para ayudar a crear el modelo de elemento finitos.
- Los programas son grandes sistemas capaces de resolver diferentes tipos de problemas con el mismo formato.
- Muchos de los programas pueden extenderse agregando nuevos módulos para los nuevos tipos de problemas o una nueva tecnología. Así ellos pueden seguir actualizándose con un mínimo esfuerzo.
- Muchos de los programas comerciales disponibles se han vuelto muy económicos en cuanto a precio y capacidades para resolver una gama amplia de problemas.
- El uso de la tecnología HPC o computación de alto desempeño aumento exponencialmente las capacidades de procesamientos y cálculos de los programas comerciales de elementos finitos. ( https://www.rescale.com/)
- Hay numerosos vendedores de programas de elementos finitos. Una pequeña lista de algunos de los programas comerciales más populares en el mercado:

ANSYS (General purpose, PC and workstations)

ABAQUS (General purpose. Non-linear and dynamic analyses)

COMSOL (General purpose FEA)

NASTRAN (General purpose FEA on mainframes)

ALGOR (General purpose FEA)

# Bibliografía

Felippa, C.A. 1995. "Parametric Unification of Matrix Structural Analysis: Classical Formulation and d-Connected Mixed Elements." Finite Elements in Analysis and Design 21  $(1-2)$ : 45–74. https://doi.org/10.1016/0168-874X $(95)00027-8$ .

Kurrer, Karl-Eugen. 2008. The History of the Theory of Structures. Edited by Ernst & Sihn.

- Levy, Samuel. 1947. "Computation of Influence Coefficients for Aircraft Structures with Discontinuities and Sweepback." Journal of the Aeronautical Sciences 14 (10): 547–60.
- <sup>1953</sup>. "Structural Analysis and Influence Coefficients for Delta Wings." *Journal of the* Aeronautical Sciences 20 (7): 449–54.
- O.C.Zienkiewicz, and R.L.Taylor. 1994. "'El método de los elementos finitos.'" Edited by S A

McGraW-Hill/INTERAMERICANA DE ESPAÑA. España: CENTRO INTERNACIONAL DE MÉTODOS NUMÉRICOS EN INGENIERÍA.

Soriano, Humberto Lima, and Paulo André P.Marques. 2005. Análise de Estruturas- Formulação Matricial e Implementação Computacional. Edited by Ciência Moderna ltda. Rio de Janeiro.